# **Execução de instruções**

Aula nº4

# Sum ário

- Funções
- Selecção simples de instruções
- **Deradores lógicos**
- Selecção composta de instruções
- **Bandia** Selecção múltipla
- **Exercícios**

# Algoritmos computacionais Algoritmos computacionais

- • Acções de um algoritmo computacional
	- Manipular dados
		- Receber dados
		- Guardar dados
		- Imprimir dados
	- **Executar instruções** 
		- Fazer operações aritméticas
		- Fazer operações lógicas
		- Escolha entre várias instruções.
		- Repetir um conjunto de instruções

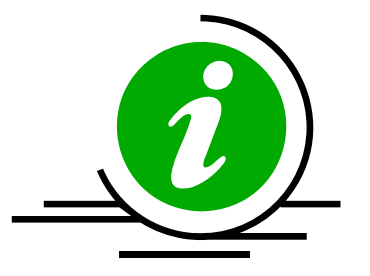

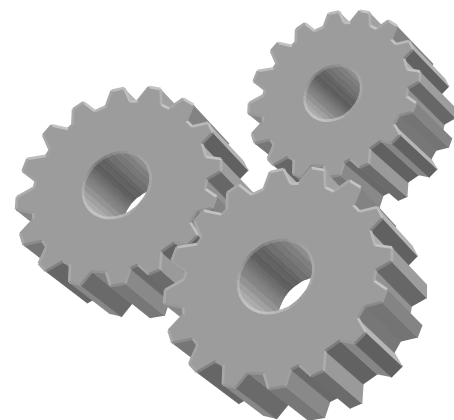

# Operadores Aritméticos no Portugol

## **Inteiros Inteiros**

- $+$ Adição
- -**Subtracção**
- Divisão inteira
- \*Multiplicação
- % Resto da divisão inteira
- $\Lambda$ Potenciação

## **Reais**

- $+$ Adição
- **Subtracção**
- Divisão inteira
- \*Multiplicação
- $\Lambda$ Potenciação

# **Texto**

+Concatenação de texto

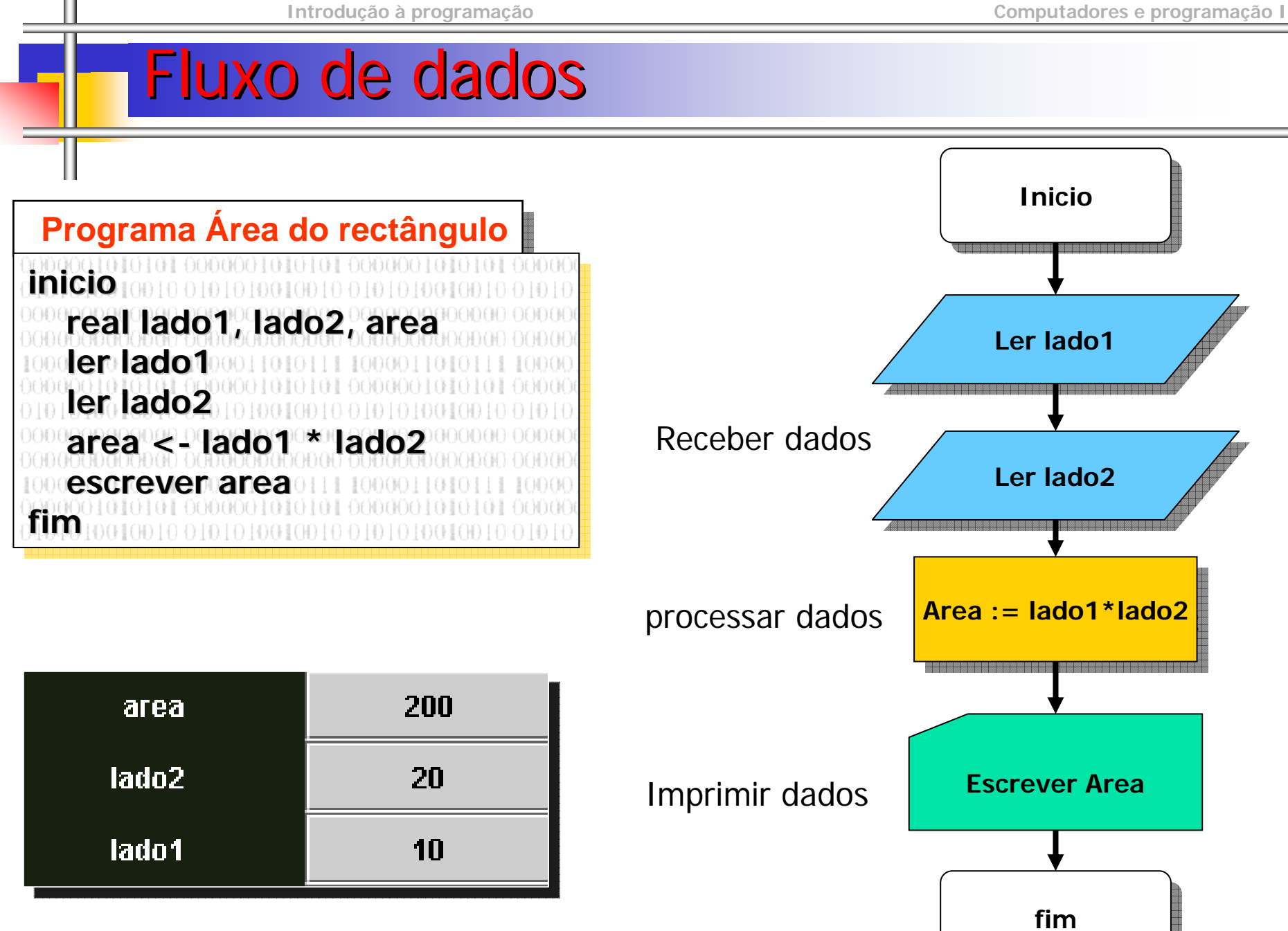

**© M@nso 2003**

### Fun ções

- **Fazem cálculos complexos**
- **Podem ter parâmetros** 
	- Passados dentro de parêntesis
- Retornam um resultado

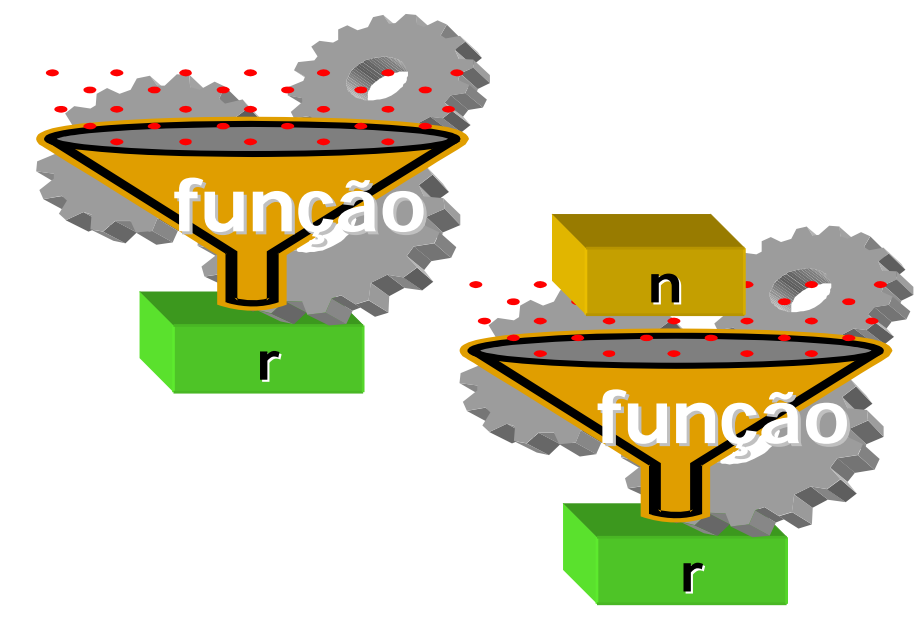

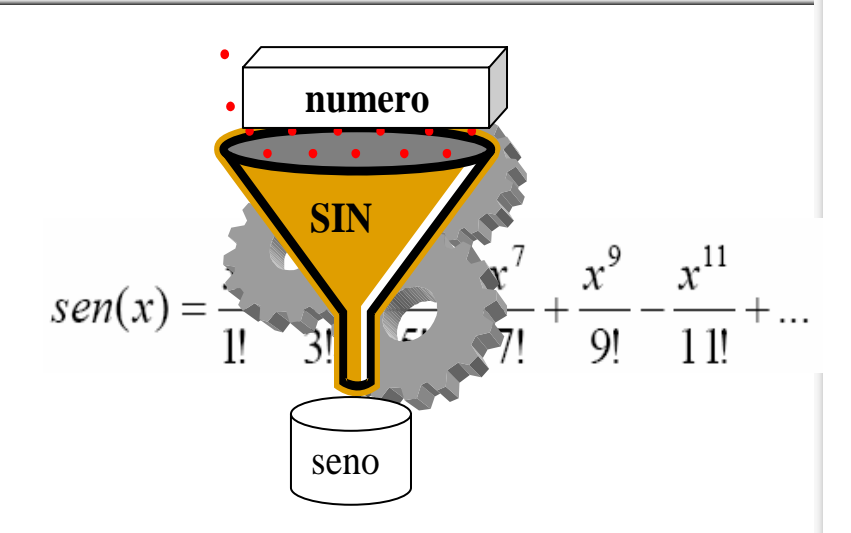

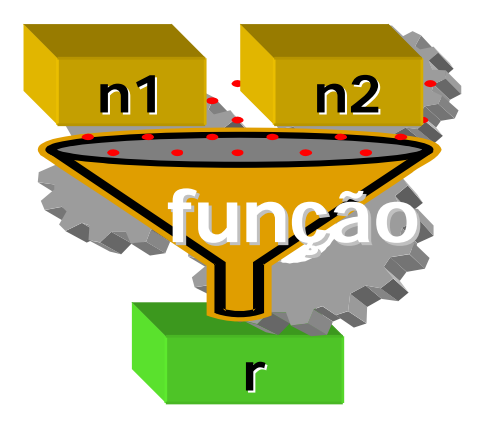

# Funções do Portugol

#### P. Funções Trigonométricas com 1 parâmetro

- **SEN Seno**
- П **COS Coseno**
- **TAN Tangente**
- $\blacksquare$ **CTG Cotangente**
- $\blacksquare$ **ASEN Arco Seno**
- **ACOS Arco Coseno**
- $\blacksquare$ **ATAN Arco Tangente**
- $\blacksquare$ **ACTG Arco Cotangent**
- $\blacksquare$ **SENH Seno hiperbolico**
- $\blacksquare$ **COSH Coseno hiperbólico**
- $\blacksquare$ **TANH Tangente hiperbólica**
- **CTGH Cotangente hiperbólica**

#### $\overline{\mathbb{R}^n}$ Funções Matemáticas com 1 parâmetro

- п **EXP exponeciação**
- п **ABS valor absoluto**
- п **RAIZ raiz quadrada**
- п **LOG Logaritmo base 10**
- п **LN logaritmo base E**
- п **INT parte inteira de um número real**
- п **FRAC parte fraccionária de um número real**
- **© M@nso 2003 ARRED Arredondamento um número real**  г

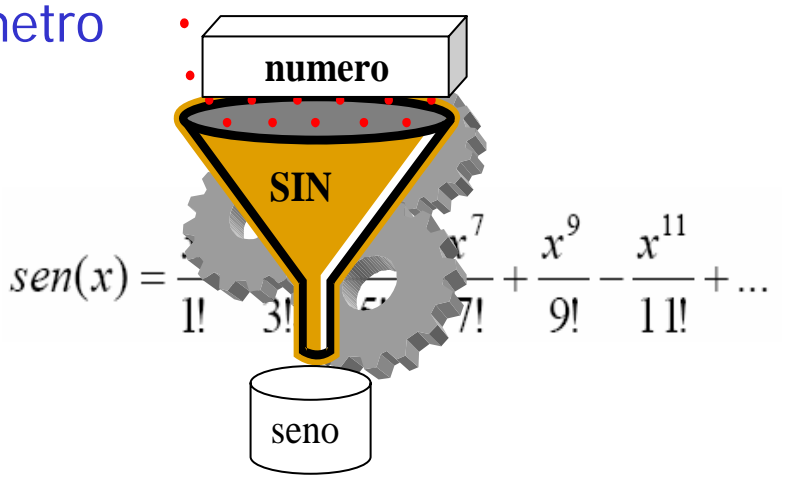

- Funções sem parâmetros
	- П **aleatorio**
		- **devolve um número aleatório entre 0 e 1**

 $\mathbb{R}^n$  Construa um programa que solicite ao utilizador o valor de um ângulo em radianos e de seguida imprima o seu seno, o seu coseno e a sua tangente

#### **Programa test\_funcao Programa test\_funcao**

**inicioinicioreal angulo real angulo real vseno , vcoseno , vtangente real vseno , vcoseno vcoseno , vtangente vtangente escrever "angulo\t:" escrever " escrever "angulo \ t:"ler angulo ler angulo vseno <- sen ( angulo ) vseno <- sen ( angulo ) vcoseno <- cos ( angulo ) vcoseno vcoseno <- cos ( angulo ) vtangente <- tan ( angulo ) vtangente vtangente <- tan ( angulo ) escrever "seno \t\t:" , vseno , "\n"** escrever "coseno \t\t:" , vcoseno , "\n" **escrever "tangente \t:" , vtangente , "\n" fimfimresultado resultado númerofun ção**

■ "Construa um programa que solicite ao utilizador o

# valor de um ângulo em graus e de seguida imprima o seu seno, o seu coseno e a sua tangente

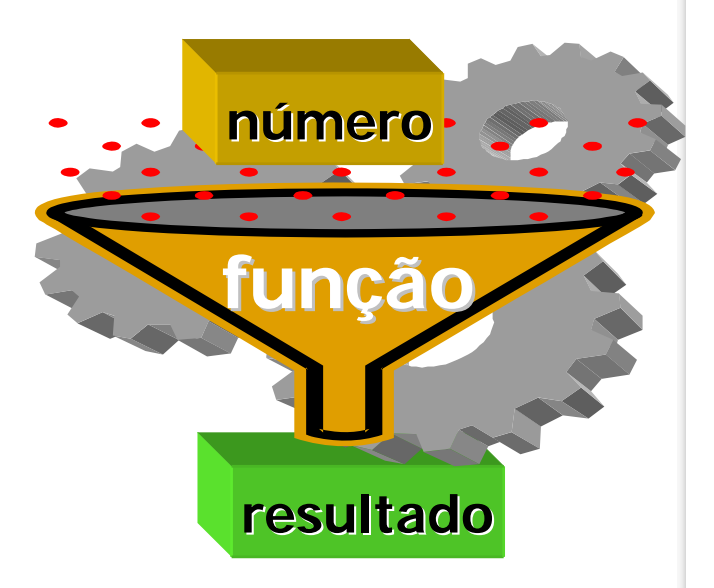

 $\mathbb{R}^n$  Construa um programa que escreve no monitor seis números aleatório para jogar no totoloto

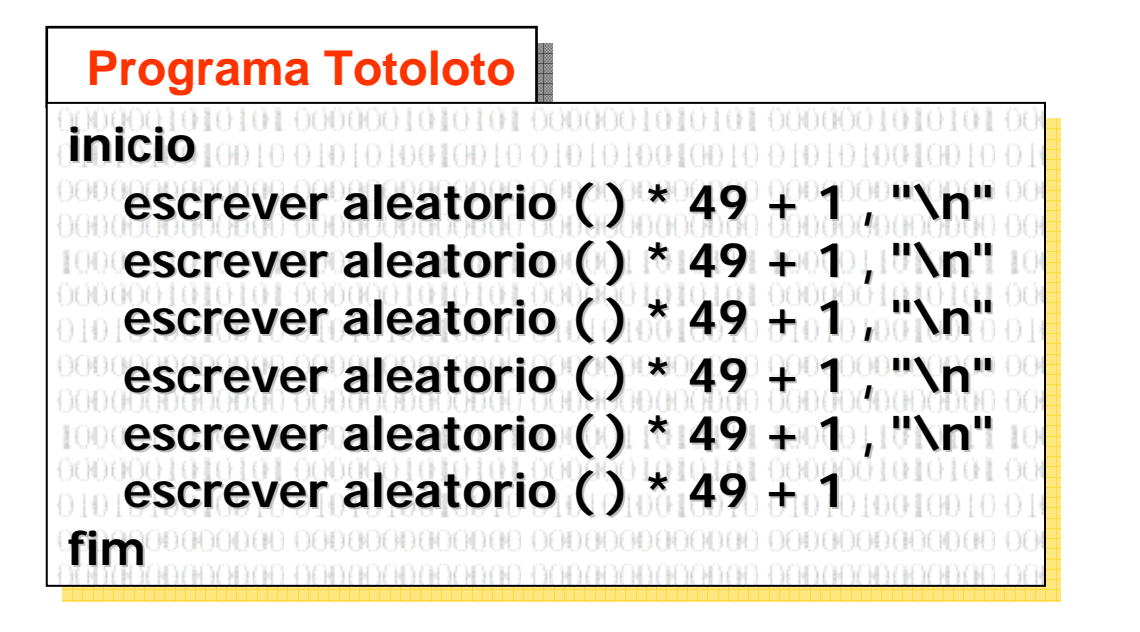

**17.99180703133173 17.991807031331732.589963185286182 2.58996318528618231.225030308773675 31.22503030877367534.96870617589329 34.9687061758932914.44072266602874 14.4407226660287446.26479700892334 46.26479700892334**

aleatorio - devolve um número aleatório entre 0 e 1

 $\mathbb{R}^n$  Construa um programa que escreve no monitor seis números aleatório para jogar no totoloto

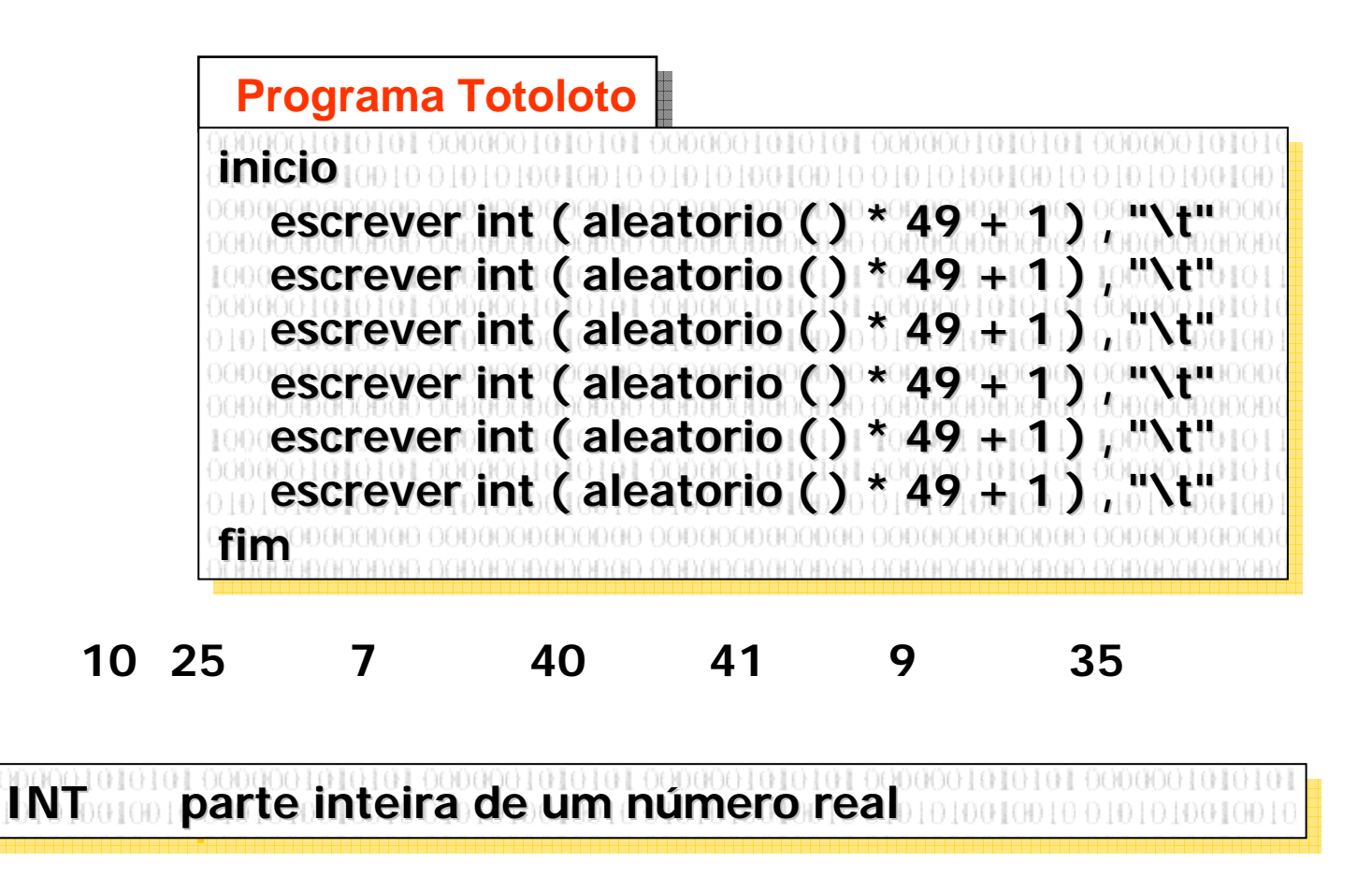

# Estruturas de Decisão

**© M@nso 2003**

*a*

4

 $ax^2 + bx + c = 0$ 

### Exerc ício

F "Construir um programa que calcule os zeros de uma equação de 2º grau cujos coeficientes são introduzidos pelo utilizador

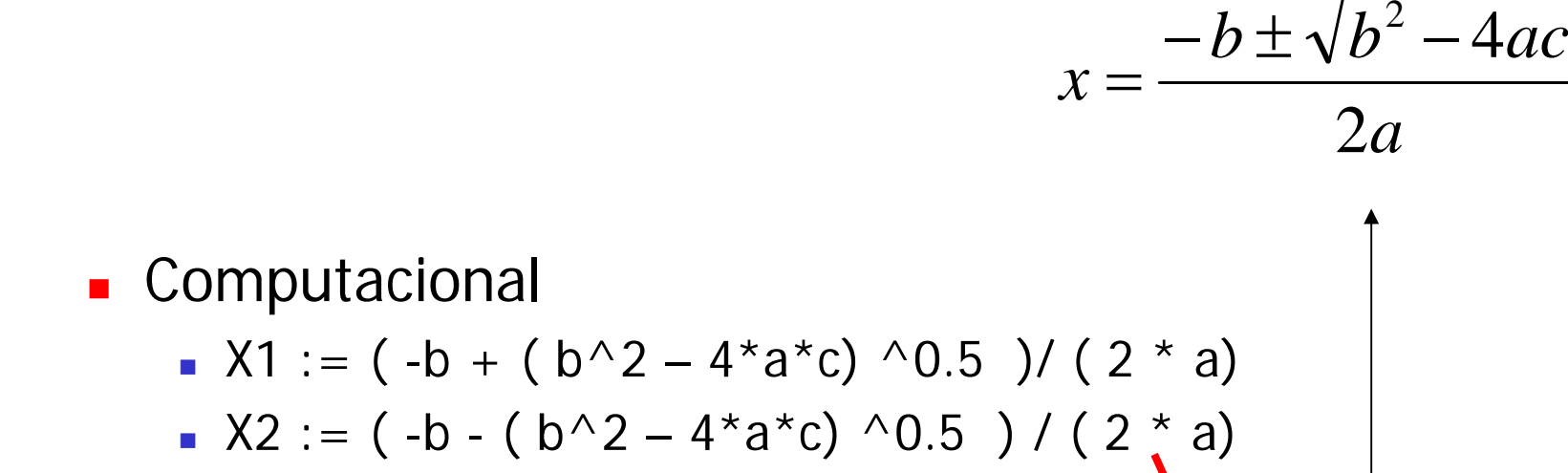

**Inicio Inicio**

**fimfim**

## Exerc ício

#### **Programa Equacao2g**

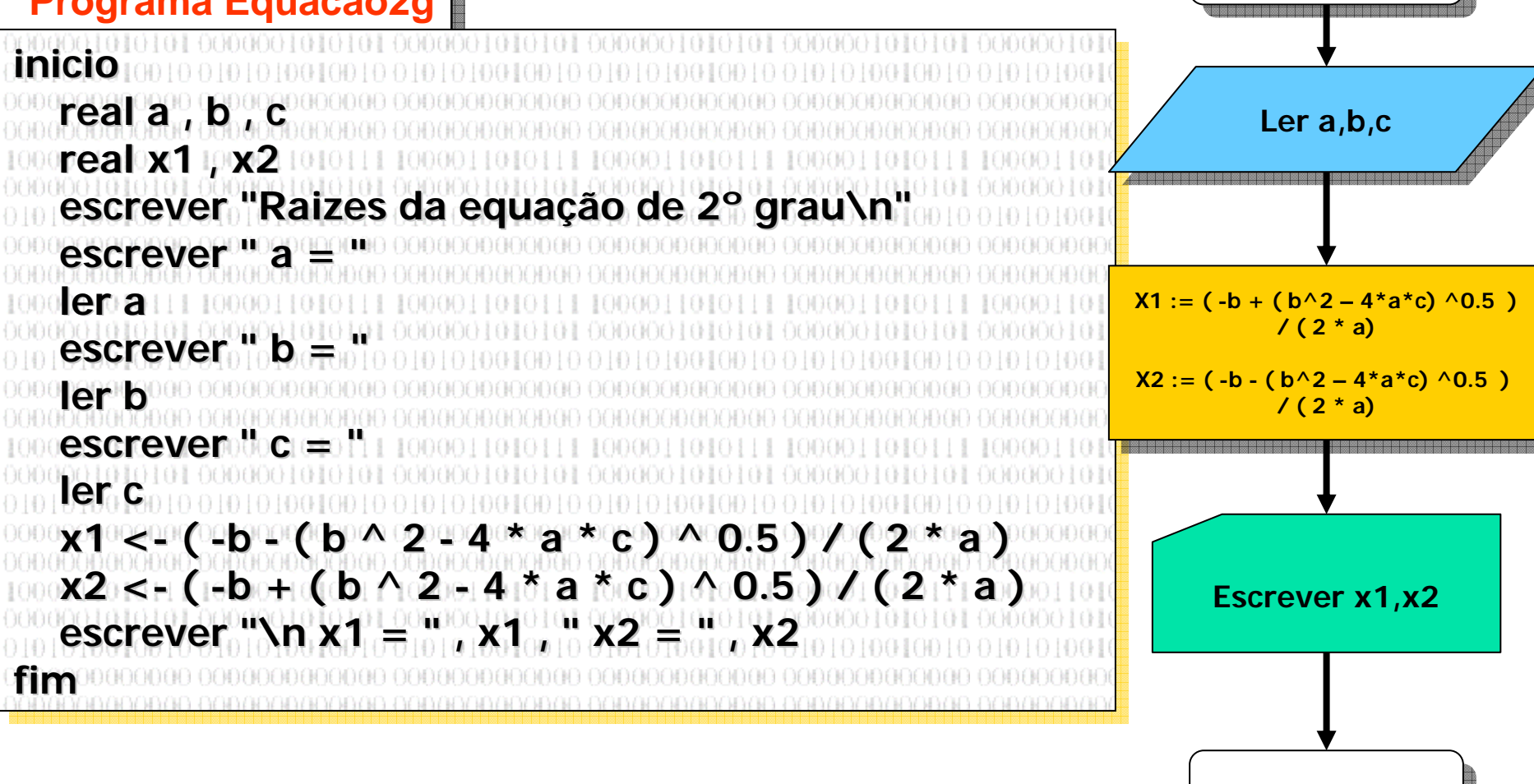

# Verificação do algoritmo

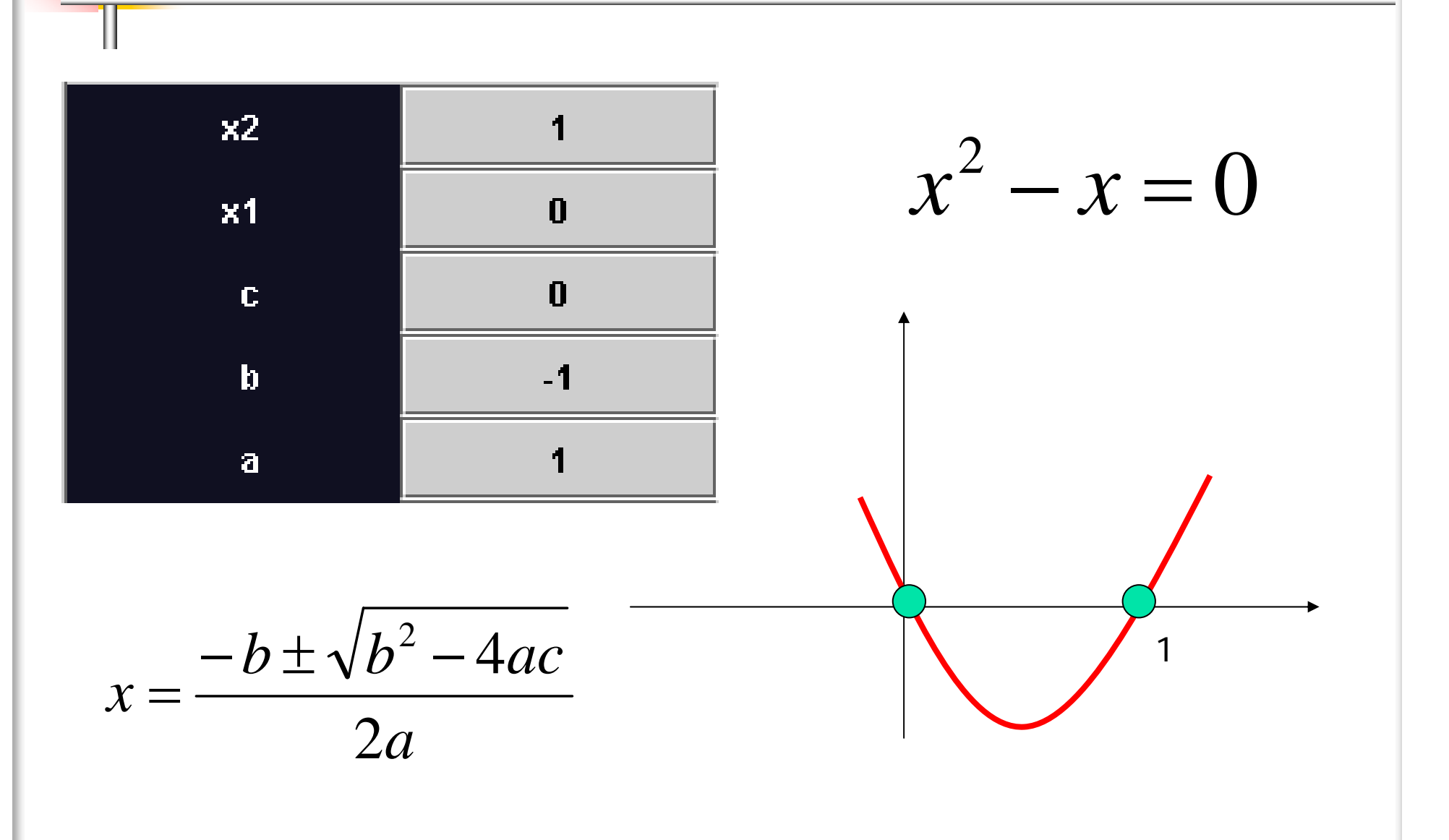

 $3 = 0$ 

=

 $x^2 +$ 

# Verificação do algoritmo

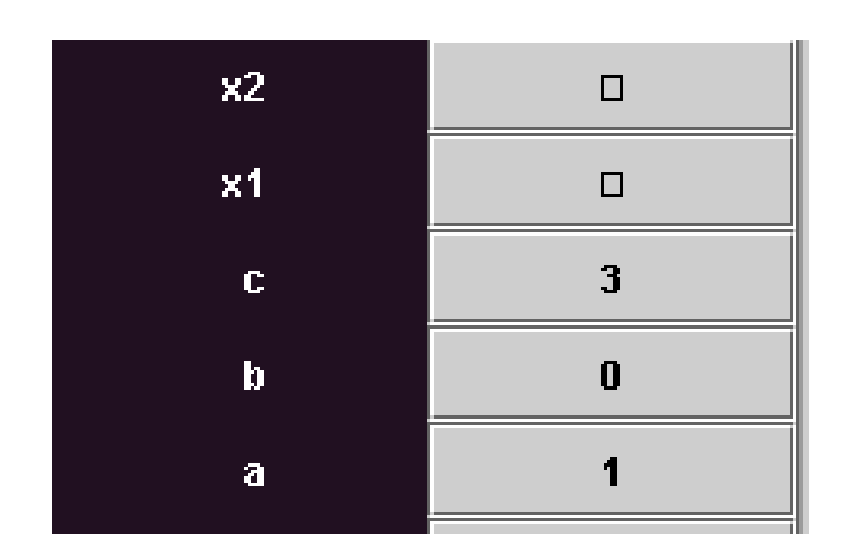

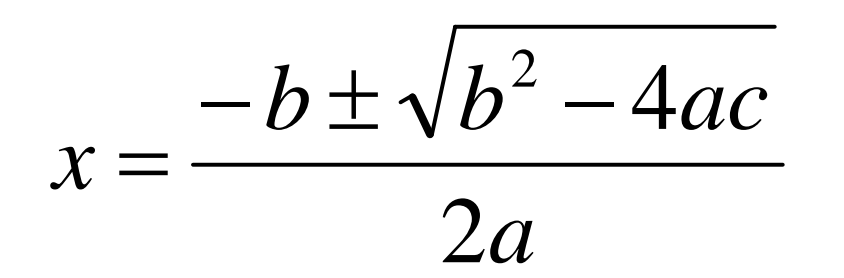

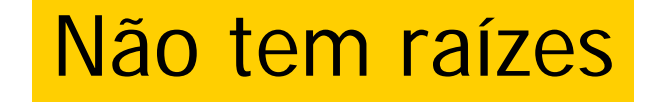

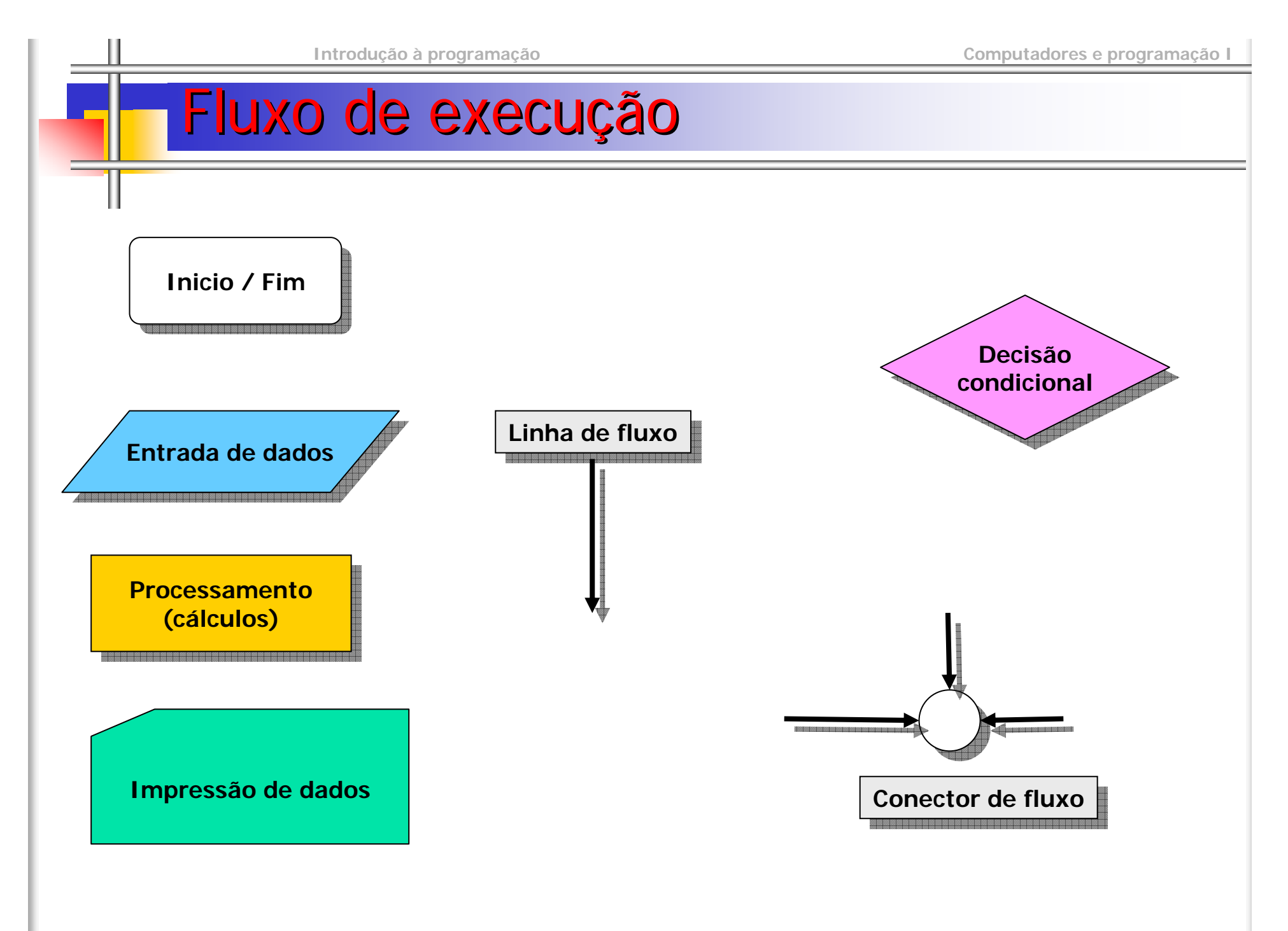

![](_page_17_Figure_2.jpeg)

![](_page_17_Figure_3.jpeg)

![](_page_17_Figure_4.jpeg)

O resultado das condições é sempre: O resultado das condições é sempre: •Verdadeiro **OU** •Falso $\overline{\phantom{a}}$ 

> **PRINCÍPIO DO 3 PIO DO º EXCLUÍDO**

# **Operadores lógicos**

- **"RELACIONAIS** 
	- Maior
		- >
	- Menor
		- $\blacksquare$  <
	- **L** Igual
		- =
	- **-** Maior ou igual
		- >=
	- **Nenor ou igual** 
		- $\blacksquare$   $<$   $=$
	- **Diferente**

 $=$   $/$   $=$ 

O resultado dos operadores lógicos tem operadores lógicos tem apenas dois valores apenas dois valores •Verdadeiro •falso

![](_page_18_Figure_17.jpeg)

# **Operadores relacionais**

#### **Programa Operador\_Relacional Programa Operador\_Relacional**

**inicioinicio inteiro x1, x2 inteiro x1, x2 inteiro x1, x2 logico iguais logico iguais escrever " x1: "escrever " x1: " escrever " x1: "ler x1ler x1escrever " x2 :"escrever " x2 :" escrever " x2 :"ler x2ler x2 iguais <- x1 = x2 iguais <- x1 = x2 x1 = x2 escrever "\nresultado x1 = x2 \t" , iguais escrever " escrever " \nresultado nresultado x1 = x2 x1 = x2 \ t" , iguais** escrever "\nresultado x1 > x2 \t", x1 > x2 escrever "\nresultado x1 > = x2 \t", x1 > = x2 escrever "\nresultado x1 < x2 \t" ,  $\sim$  x1 < x2 **escrever "\nresultado x1 <= x2 \t" , x1 <= x2 escrever " escrever " \nresultado nresultadox1 <= x2 x1 <= x2 \ t" , x1 <= x2 x1 <= x2** escrever "\nresultado x1 =/= x2 \t" , x1 =/= x2 **fimfim**1010111 1UUUU110101

# **Operadores lógicos**

- LÒGICOS
	- Conjunção

E

Disjunção

■ OU

**- Negação** 

NAO

![](_page_20_Figure_10.jpeg)

![](_page_20_Figure_11.jpeg)

1

1

1

 $\Box$ 

Prioridade dos operadores

**Relacionais ->Negação -> Conjunção -> Disjunção**

**© M@nso 2003**

 $\sigma$ R

# **Operadores relacionais**

#### **Programa Operador\_logico Programa Operador\_logico**

**inicioinicio logico x1 , x2 logico x1 , x2 x1 , x2 escrever " x1 :"escrever " x1 :" escrever " x1 :"ler x1ler x1 escrever " x2: "escrever " x2: " escrever " x2: "ler x2ler x2 escrever "\n x1 E x2 \t" , x1 e x2 escrever " escrever " \ n x1 E x2 x1 E x2 \ t" , x1 e x2 x1 e x2 escrever " escrever " \ n x1 OU x2 x1 OU x2 \ t" , x1 ou x2 x1 ou x2 escrever "\n x1 OU x2 \t" , x1 ou x2 escrever " escrever " \ n NAO x1 \ t" , nao x1 escrever "\n NAO x1 \t" , nao x1 escrever "\n NAO x2 \t" , nao x2 escrever " escrever " \ n NAO x2 \ t" , nao x2 fimfim**VANAD AANAANANAANAAN AANAI

![](_page_22_Figure_3.jpeg)

![](_page_22_Figure_4.jpeg)

![](_page_22_Figure_5.jpeg)

![](_page_22_Figure_6.jpeg)

**2 < 3 E 3 < 52 < 3 E 3 < 5**

**Exemplos Exemplos**

**2 < 3 E 4 < 22 < 3 E 4 < 2**

**2 < 3 OU 3 < 4 E 4 >52 < 3 OU 3 < 4 E 4 >5**

**NAO( 2 =/= 3) E NAO( 4 >3) NAO( 2 =/= 3) E NAO( 4 >3)**

![](_page_22_Figure_7.jpeg)

NAO

1

0

0

1

**Falso**

**Verdadeiro**

**Falso**

#### **© M@nso 2003**

![](_page_23_Figure_2.jpeg)

#### **Programa Equacao2g**

![](_page_24_Figure_4.jpeg)

# Selecção em Alternativa

![](_page_25_Figure_3.jpeg)

![](_page_25_Figure_4.jpeg)

![](_page_25_Figure_5.jpeg)

![](_page_26_Figure_0.jpeg)

#### **Programa Equacao2g**

![](_page_27_Figure_4.jpeg)

 $3 = 0$ 

=

 $x^2 +$ 

# Verificação do algoritmo

![](_page_28_Picture_77.jpeg)

$$
x = \frac{-b \pm \sqrt{b^2 - 4ac}}{2a}
$$

![](_page_28_Picture_5.jpeg)

![](_page_29_Picture_0.jpeg)

0

 $x^2 =$ 

# Verificação do algoritmo

![](_page_29_Figure_3.jpeg)

![](_page_29_Figure_4.jpeg)

![](_page_29_Picture_5.jpeg)

![](_page_30_Figure_0.jpeg)

# Selecção em Alternativa

#### **Linguagem estruturada Linguagem estruturada**

 **M@nso 2003Se condicao EntaoSe condicao condicao Entao Se condicao EntaoSe condicao condicaoEntao intrução intru ção . . . Senãointrução intru ção . . . . . . Fim\_se Fim\_se Senão Se condicao Entao intrução intru ção SenãoSenão intrução intru ção Fim\_se Fim\_se Fim\_se Fim\_se . . . Senão . . .. . .**

![](_page_31_Figure_5.jpeg)

#### **Programa Equacao2g Programa Equacao2g**

**inicioinicio real a , b , c , x1 , x2 , delta real a , b , c , x1 , x2 , delta real a , b c x1 x2 delta escrever " escrever "Raizes da equa da equa ção de 2º grau" escrever "Raizes da equação de 2º grau" escrever " escrever \na <sup>=</sup>"**  $\overline{ }$ **SCTEVER ler a escrever "b = " escrever "b = " ler a escrever "b = "ler b**00000 00000 **ler b escrever "c = "escrever "c = " escrever = ler cler c delta <- b ^ 2 - 4 \* a \* cdelta <- b ^ 2 - 4 \* a \* c 4 \* a \* cse delta >= 0 entaose delta >= 0 se delta >= 0 entao se delta = 0 se = 0 entaose delta = 0 entao x1 <- ( ( b \* -1 ) + delta ^ 0.5 ) / ( 2 \* a ) x1 <- ( ( b \* ( ( b \* -1 ) + delta ^ 0.5 ) / ( 2 \* a ) 1 ) + delta ^ 0.5 ) / ( 2 \* a ) 0000 escrever "Zero duplo x1 = " , x1**0000000000  $\text{S}$ **ever**  $\text{Z}$ **ero duplo x**  $\text{I} = \text{I}$ **, x 1 senaosenao x1 <- ( ( b \* -1 ) - delta ^ 0.5 ) / ( 2 \* a ) x1 <- ( ( b \* ( ( b \* -1 ) - delta ^ 0.5 ) / ( 2 \* a ) delta ^ 0.5 ) / ( 2 \* a ) x2 <- ( ( b \* -1 ) + delta ^ 0.5 ) / ( 2 \* a ) x2 <- ( ( b \* ( ( b \* -1 ) + delta ^ 0.5 ) / ( 2 \* a ) 1 ) + delta ^ 0.5 ) / ( 2 \* ) escrever " x1 = " , x1 , " x2 = " , x2 escrever " x1 = " , escrever " x1 = " , x1 , " x2 = " , x2 fimsefimsesenaosenao escrever "não tem raizes"escrever "não tem escrever "não tem raizes" fimsefimsefimfim**01011110000101011110000101011110000101

![](_page_32_Figure_5.jpeg)

### exerc ício

- "Construir um programa que solicite o estado civil de uma pessoa (s, c, d, v) e o imprima por extenso (solteiro , casado, divorciado, viuvo)
	- **Entrada** 
		- **Letra**
	- **Saída** 
		- $\blacksquare$  Texto
	- Algoritmo
		- ?

![](_page_34_Figure_0.jpeg)

### exerc ício

- "Construir um programa que solicite o número do mês e o imprima por extenso
	- Entrada
		- numero
	- **Saída** 
		- $\blacksquare$  Texto
	- Algoritmo
		- ?

![](_page_36_Figure_0.jpeg)

![](_page_37_Figure_0.jpeg)

# Selec ção M últipla

![](_page_38_Figure_3.jpeg)

![](_page_38_Figure_4.jpeg)

#### **Estado civil Estado civil**

**inicioiniciocaracter ecivilcaracter caracter ecivil escrever "Estado civil (SCDV):" escrever "Estado civil (SCDV):" escrever "Estado civil (SCDV):" ler eciviller ecivil escolhe ecivilescolhe escolhe ecivil**  $000$ **caso "s" , "S": caso "s" , "S": caso "s" , "S": escrever "solteiro"escrever "solteiro" escrever "solteiro"caso "c" , "C": caso "c" , "C": caso "c" , escrever "Casado"escrever "Casado" escrever "Casado" caso "d" , "Divorçiado": caso "d" , " caso "d" , "Divor çiado": escrever "solteiro"escrever "solteiro" escrever caso "v" , "Viuvo": caso "v" , " caso "v" , "Viuvo": escrever "solteiro"escrever "solteiro" escrever "solteiro" defeito :defeito : defeito :escrever "erro"escrever "erro" escrever "erro"fimescolhefimescolhe fimescolhefimfim**

- **Pretende-se um programa para calcular a nota final** de um aluno de IP ou CPI e imprima se o aluno está aprovado ou reprovado.
- **Desenhe o fluxograma**
- Construa o programa

- "Pretende-se um programa que leia dois números e uma operação ( + , - , \* ou /) e imprima o resultado da operação sobre os números.
- **Desenhe o fluxograma**
- Construa o programa

- **Pretende-se um programa que dado o número de** anos de uma pessoa escreve a sua faixa etária.
- Criança [0 12]
- **Adolescente [13 17]**
- Adulto [18 64]
- $\blacksquare$  idoso [65 . . .[

Pretende-se imprimir a informação "negativa" "estável" e "positiva" do valor de cotação de uma acção na BVL. O utilizador introduz o valor anterior e o valor actual e o programa imprime a variação

- P. Desenhe o fluxograma
- F Construa o programa

Pretende-se calcular as raízes de um polinómio com grau inferior a 3

 $\mathcal{L}^{\text{max}}$ Desenhe o fluxograma

 $ax^2 + bx + c$ 2

**Construa o programa** 

$$
x = \frac{-b \pm \sqrt{b^2 - 4ac}}{2a}
$$

Pretende-se calcular as raízes reais e imaginárias de uma equação de 2º grau.

- $\mathcal{L}$ Desenhe o fluxograma
- $\mathcal{L}_{\mathcal{A}}$ Construa o programa

$$
x = \frac{-b \pm \sqrt{b^2 - 4ac}}{2a}
$$
  

$$
\vec{i} = \sqrt{-1}
$$

- Pretende-se solicitar dois números ao utilizador e o programa troca os valores das variáveis.
- P. Desenhe o fluxograma
- **Construa o programa**

![](_page_47_Picture_6.jpeg)

![](_page_47_Picture_7.jpeg)

Pretende-se solicitar dois números ao utilizador e imprimeos por ordem crescente.

- F Desenhe o fluxograma
- F Construa o programa

![](_page_48_Picture_6.jpeg)

$$
X1 = 30 \quad X2 = 50
$$

- "Construa um programa que imprima se um ano é bissexto ou comum
	- Todos os múltiplos de 400
	- Todos os que são múltiplos de 4 e não são múltiplos de 100
	- 2000
		- Bisexto
	- 2001
		- Comum
	- 2100
		- Comum
	- 2004
		- **bisexto**

■ "Construa um programa que solicite ao utilizador uma data e imprima o dia seguinte.

- Construa um programa que solicite a data de nascimento de um aluno e verifique se a data é válida ou não
- Construa um programa que solicite o nome e a data de nascimento de dois alunos e imprima o nome do mais velho.